### Developing RESTful Services using Rational Software Architect

Sandeep KohliSandeep Katoch

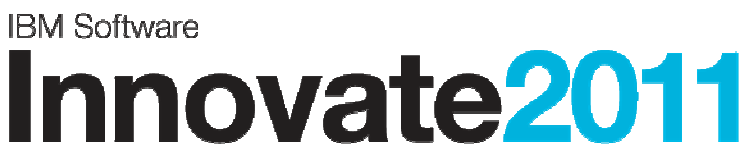

The Premier Event for Software and Systems Innovation

Software. Everyware.

**August 9-11,** Bangalore | **August 11,** Delhi

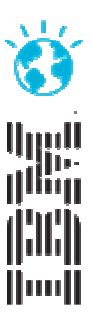

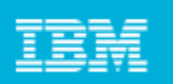

## Agenda

#### $\overline{\mathbb{R}^n}$ What is REST?

- $\blacktriangleright$ REST Concepts
- $\blacktriangleright$ Why Model REST Services?

#### $\overline{\mathbb{R}}$ Modelling Support for REST in RSA

- $\blacktriangleright$ REST Service Profile and tooling support
- $\blacktriangleright$ Customized Sequence Diagram
- $\blacktriangleright$ REST Service Model Report Generation

#### $\overline{\mathcal{L}}$ JAX-RS Support

- $\blacktriangleright$ JAXRS Modelling
- $\blacktriangleright$ Code Generation & Reverse Engineering

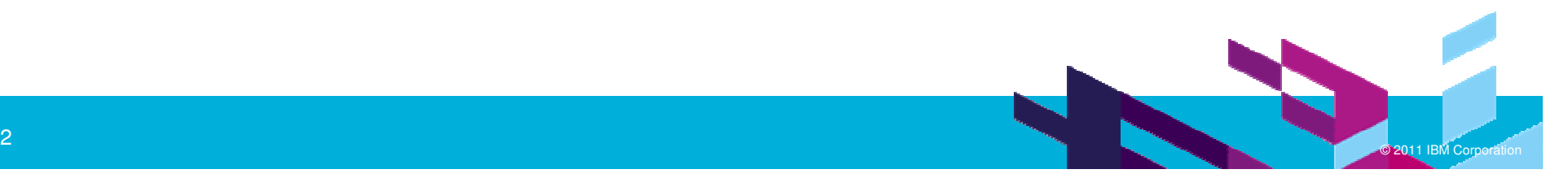

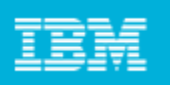

## REST : REpresentational State Transfer

- $\Box$  REST defines a set of architectural principles for designing Web services
	- **Focus on resources, including how resource states are addressed and transferred over HTTP.**
- $\mathcal{L}_{\mathcal{A}}$  A simpler alternative to SOAP- and Web Services Description Language (WSDL)-based Web services
- Has gained widespread acceptance across the Web
	- Adoption of REST by mainstream Web 2.0 service providers—including Yahoo, Google, and Facebook

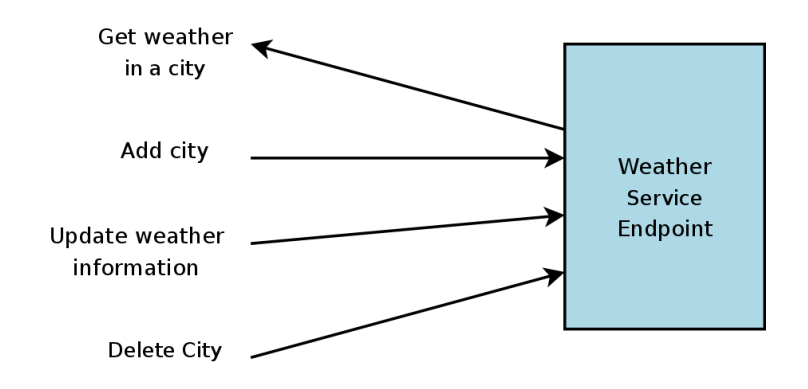

- **Contract Contract Contract Contract Contract Contract Contract Contract Contract Contract Contract Contract Co**  REST Web service follows four basic design principles:
	- ▶ Use HTTP methods explicitly.
	- ▶ Be stateless.
	- ▶ Expose directory structure-like URIs.
	- ▶ Representation of resource state

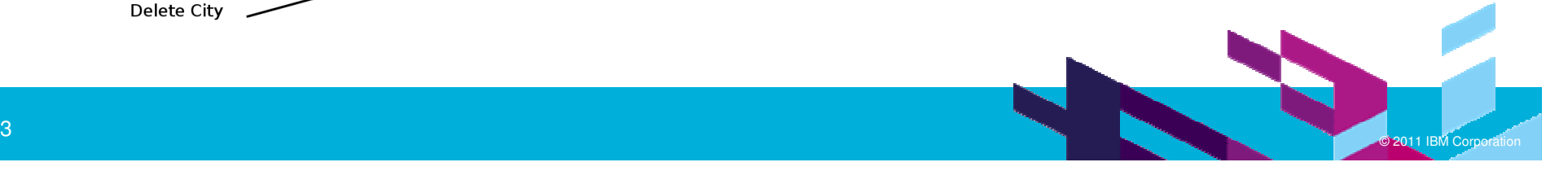

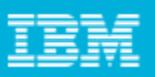

## REST Concepts

- One-to-one mapping between create, read, update, and delete (CRUD) operations
	- ▶ To create a resource on the server, use POST.
	- ▶ To retrieve a resource, use GET.
	- ▶ To change the state of a resource or to update it, use PUT.
	- ▶ To remove or delete a resource, use DELETE.
- **Web services be stateless**

#### $\overline{\phantom{a}}$ Expose directory structure-like URIs

- $\blacktriangleright$  hierarchical, rooted at a single path, and branching from it are subpaths
- http://www.bookmarkservice.come/bookmarks/users/{john}

#### $\mathcal{L}_{\mathcal{A}}$ Resource Representation

- A resource representation typically reflects the current state of a resource
- Has to do with the format of the data that the application and service exchange in the request/response<br>nayload or in the HTTP body payload or in the HTTP body

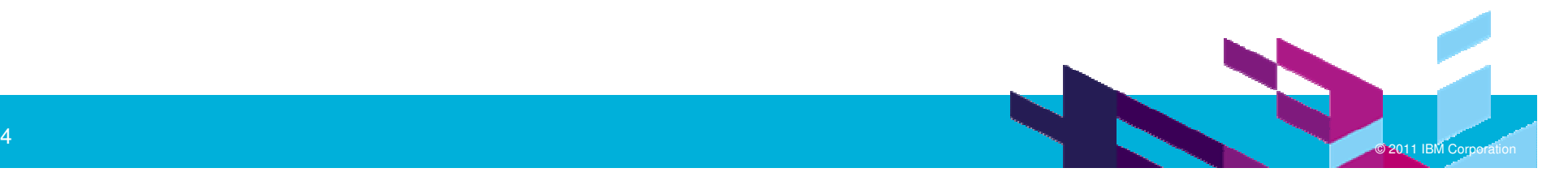

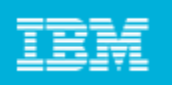

### Roy T. Fielding ( in a discussion on RESTFul )

- A RESTful system progresses from one steady-state to the next, and each such steady-state is both a potential start-state and a potential end-state. I.e., a RESTful system is an unknown number of components obeying a simple set of rules such that they are always either at REST or transitioning from one RESTful state to another RESTful state. Each state can be completely understood by the representation(s) it contains and the set of transitions that it provides, with the transitions limited to a uniform set of actions to be understandable. The system may be a complex state diagram, but each user agent is only able to see one state at a time (the current steady-state) and thus each state is simple and can be analyzed independently. A user, OTOH, is able to create their own transitions at any time (e.g., enter a URL, select a bookmark, open an editor, etc.).
- $\overline{\phantom{a}}$ ....Roy

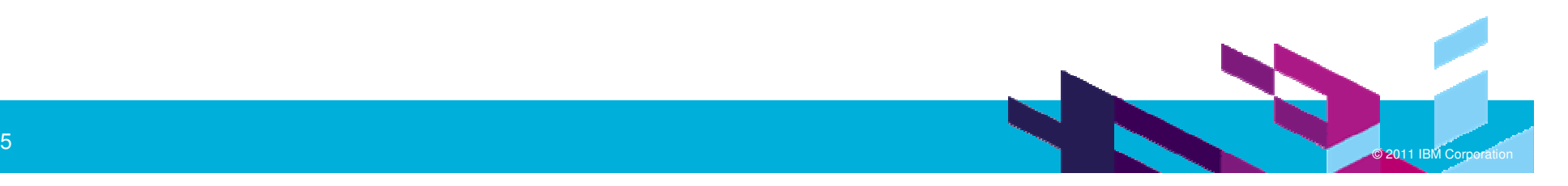

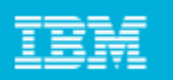

## Why Model REST Services?

## **Traditional Approach**

- ▶ Describe the design on REST<br>based Services in terms of UR based Services in terms of URIs, Resource, HTTP methods and their representations
- ▶ Publish as documentation to enable<br>its implementation and enable the its implementation and enable the clients of the service
- ▶ Lack of any formal notation

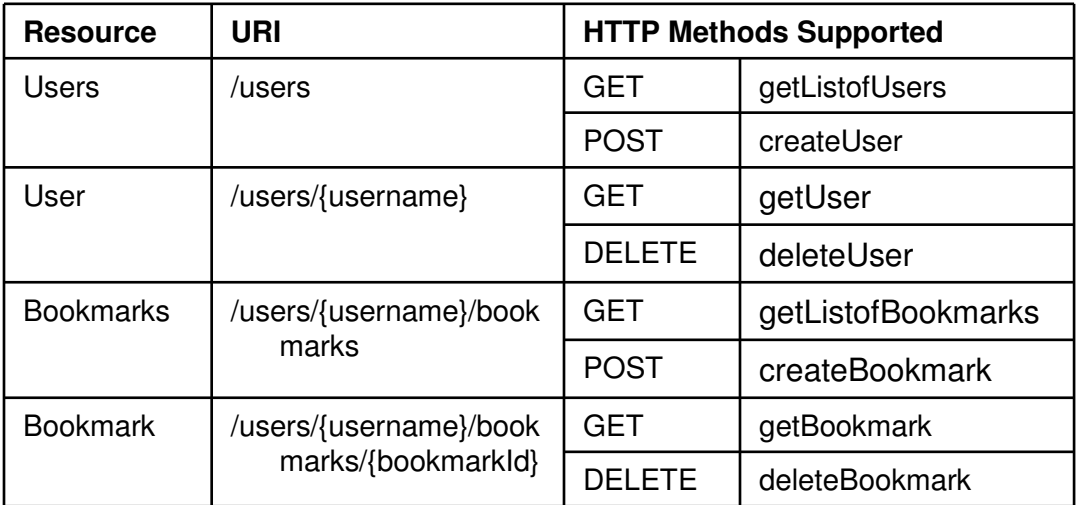

- ☞ How do you design your RESTful Web Service?
- <sup>●</sup> How do you implement this design?
- ☞ How do you publish your RESTful services to consumers?
- <sup>●</sup> How do you evolve this design and implementation?

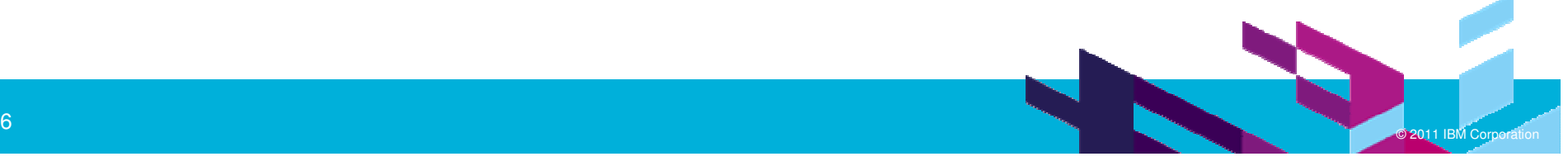

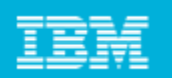

«Resource» **BookmarksMD5** 

## Why Model REST Services?

## MDD-based Approach

- ▶ Rational Software Architect v8.0.3 supports modeling and implementation of RESTful Web Services.
- ▶ The modeling support enables you to create UML models for your web service to describe your web service.
- ▶ On the implementation side, you generate Java code to generate your web service using JAX-RS.

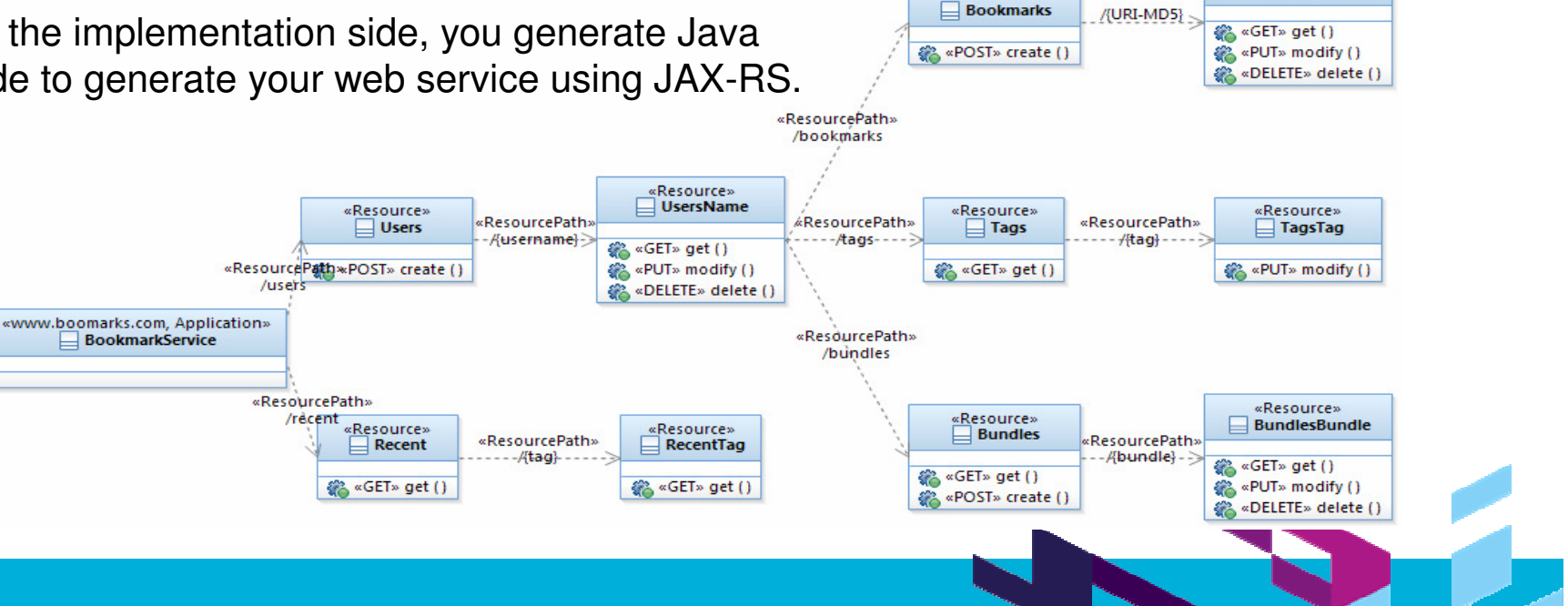

«Resource»

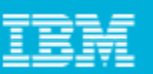

## Modelling REST Services

#### The key modeling elements:

- ▶ **RESOURCE**
- ▶ Resource **Path**
- ▶ Resource Methods
- ▶ Resource **Input/Output** types

«Application» **BookmarkApplication** 

٠ Param Types

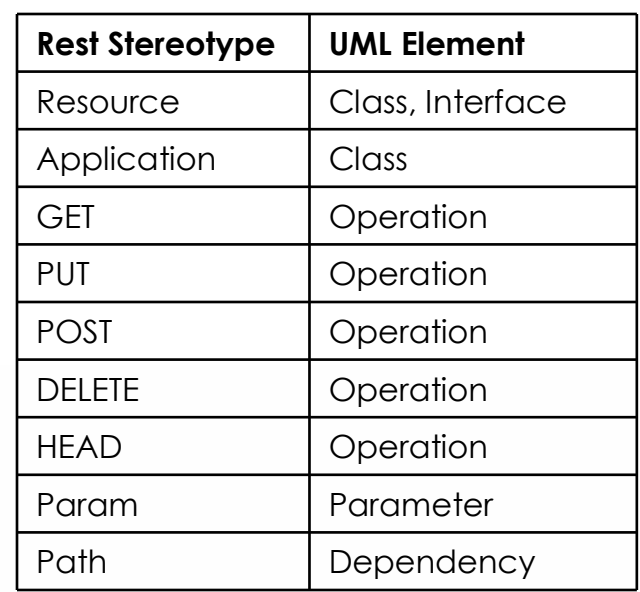

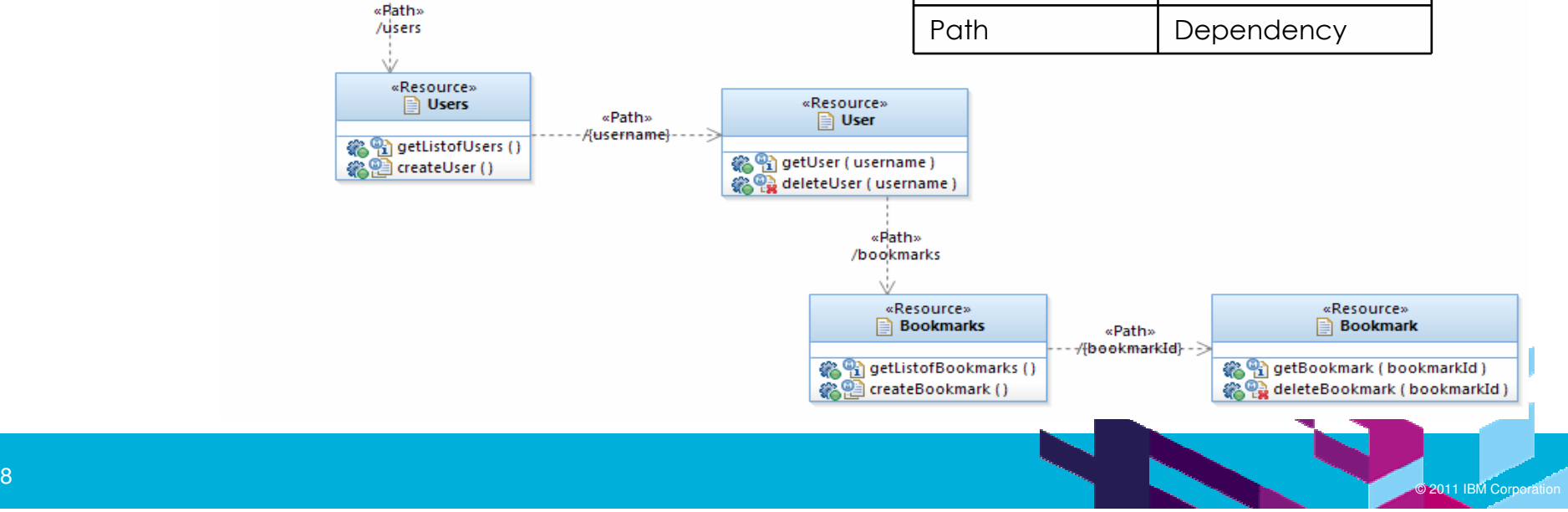

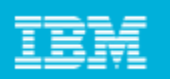

#### RESTful Service Modeling – Palette Support

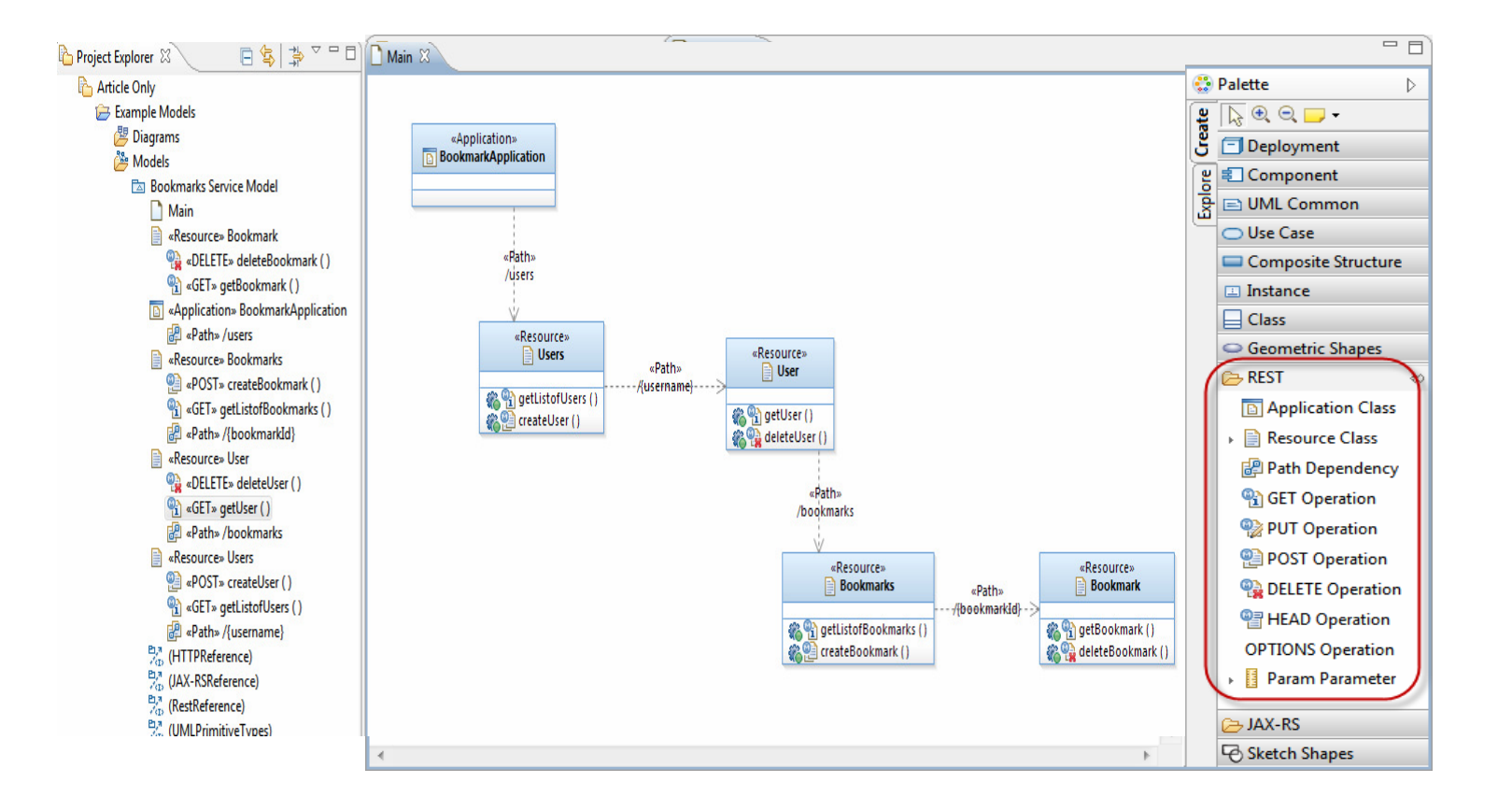

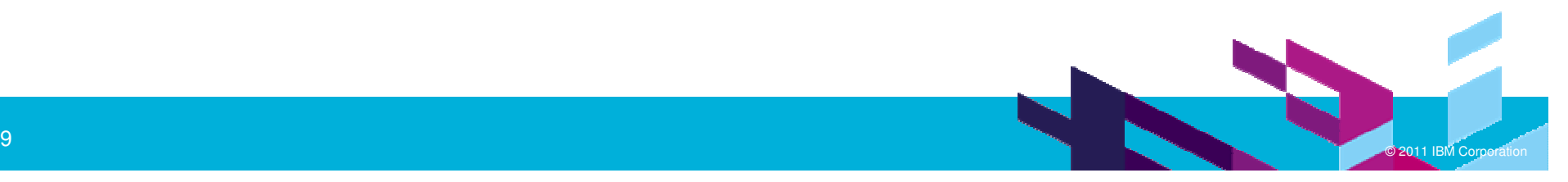

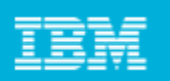

### RESTful Service Modeling

### Capture parameter types

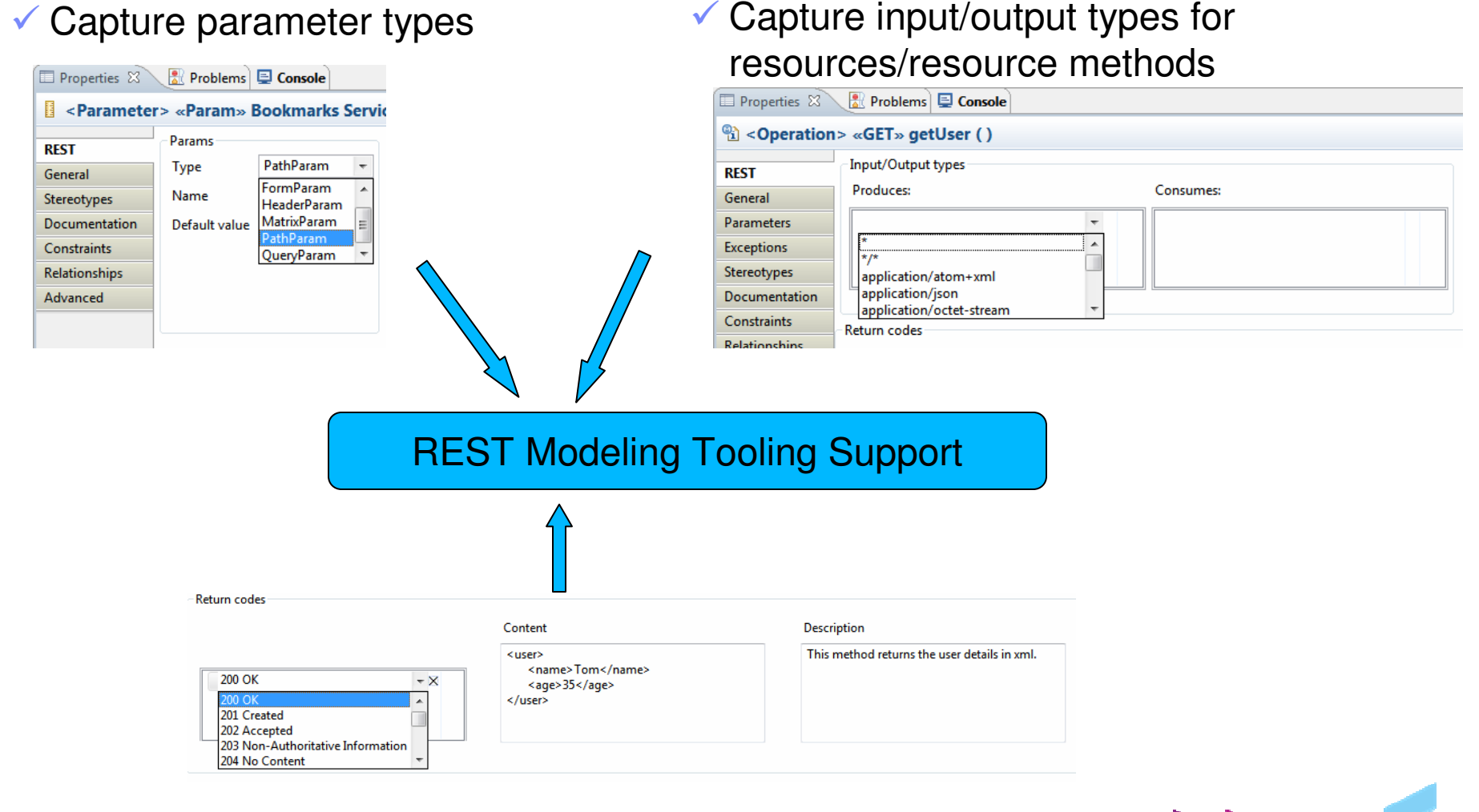

 $\checkmark$ Capture return codes for resource methods

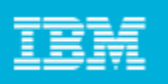

#### Modeling RESTful interactions in Sequence Diagrams

 $\mathbb{R}^3$  You can model the typical interactions with the clients of your RESTful Web Service using the sequence diagrams.

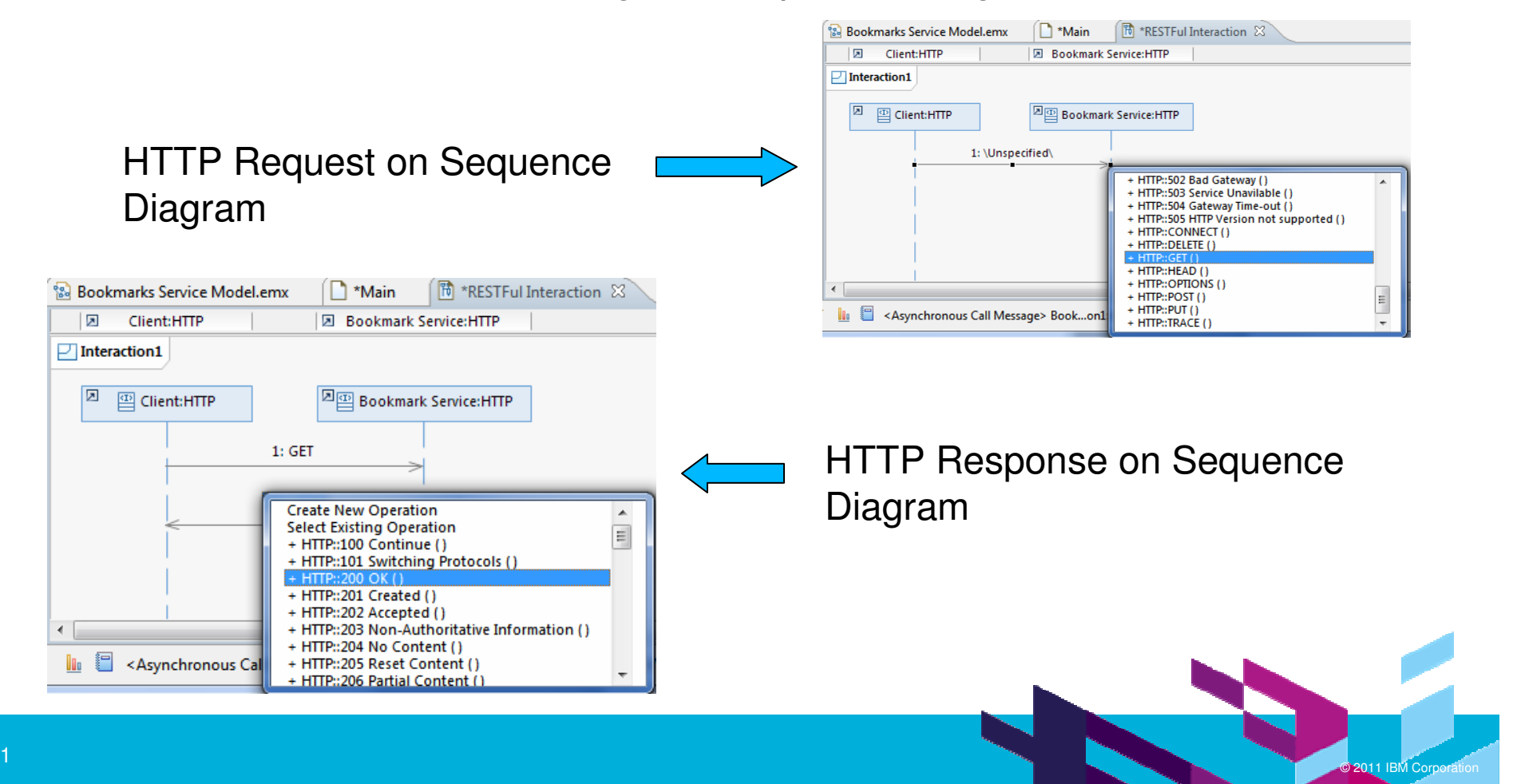

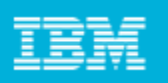

#### Modeling RESTful interactions in Sequence Diagrams

**Part You can also detail each request or response in terms of the URI,** headers and content using the HTTP properties tab for a message

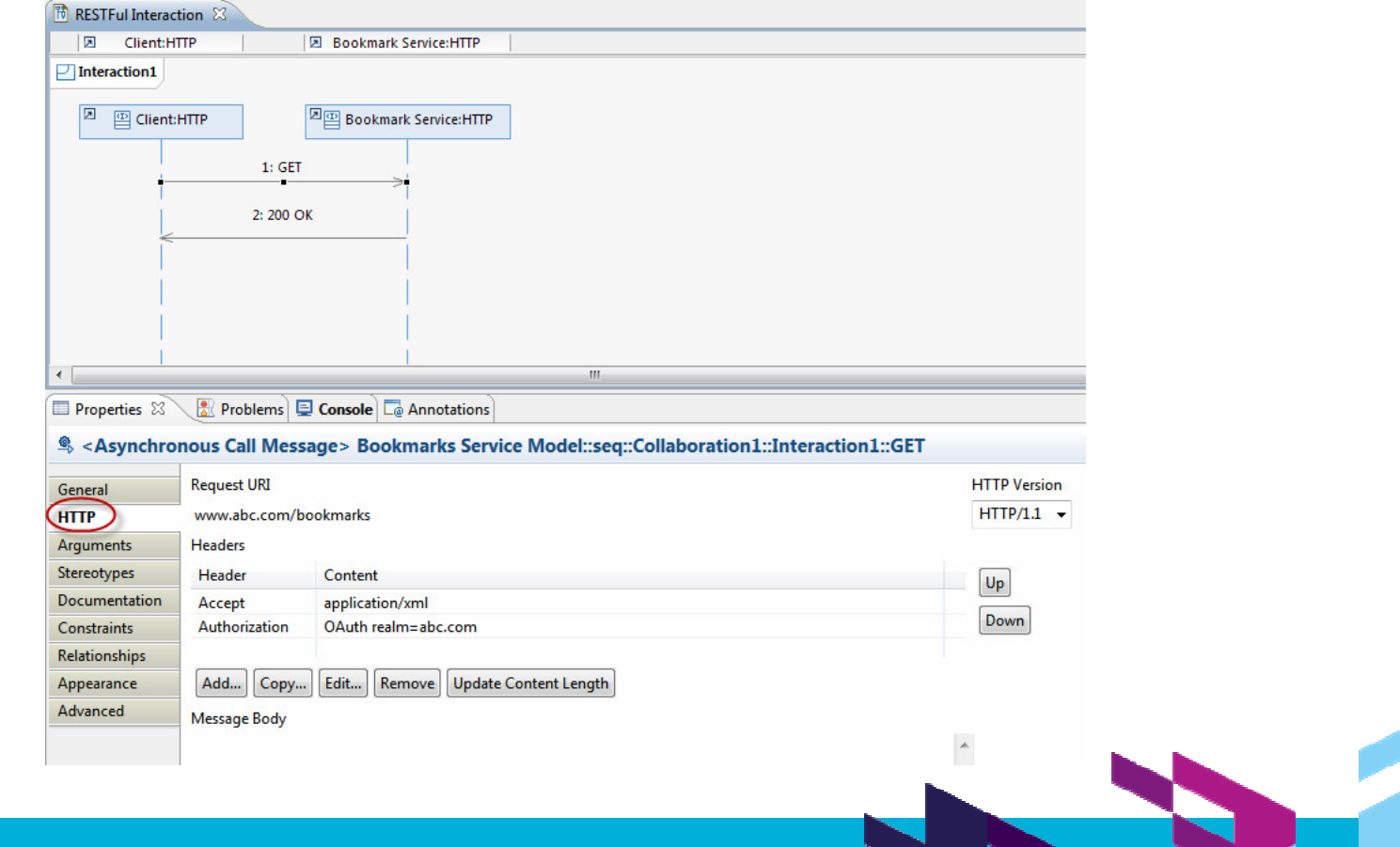

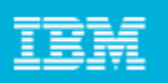

#### Modeling RESTful interactions in Sequence Diagrams

- $\mathbb{R}^3$  To detail implementation side, you can further details the sequence diagram with calls to actual Resource classes
- $\mathbb{R}^3$  Simply drag your Resource classes on the sequence diagrams and draw messages to it

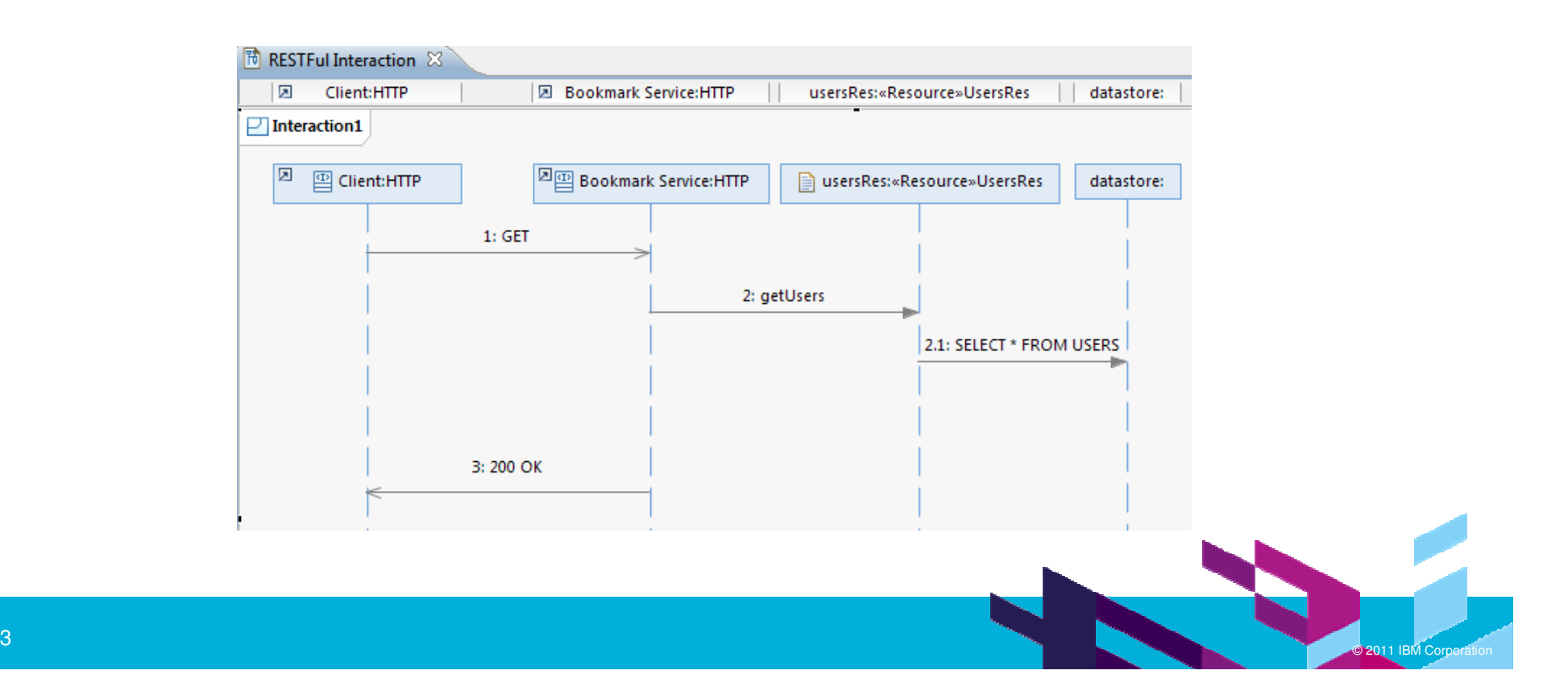

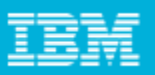

## BIRT reports for REST services

#### $\blacksquare$ Generating documentation using BIRT Reports

#### **REST Resource Report**

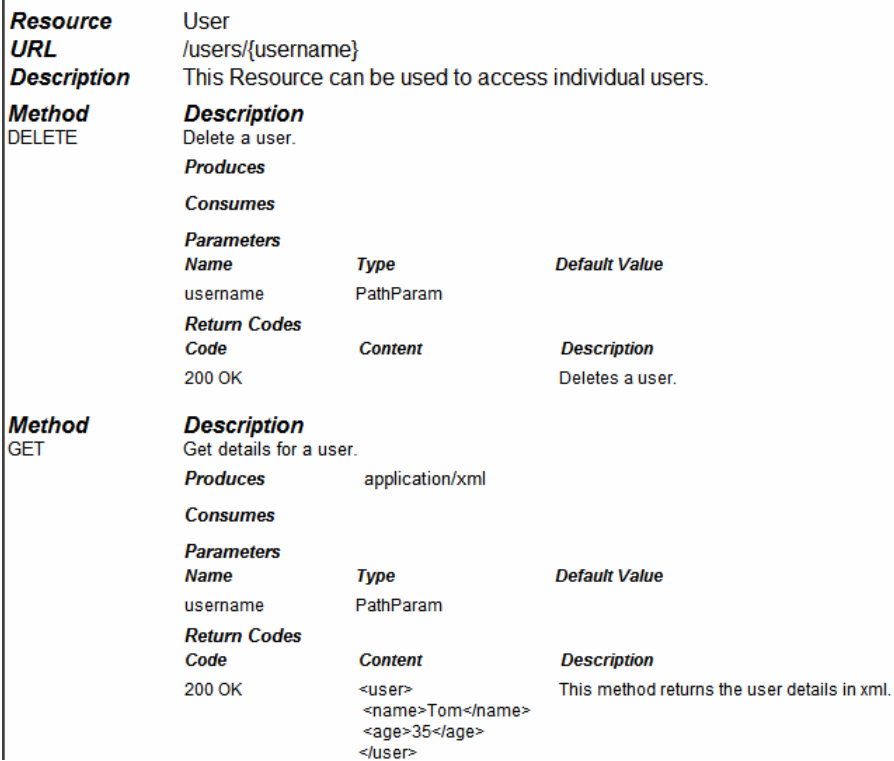

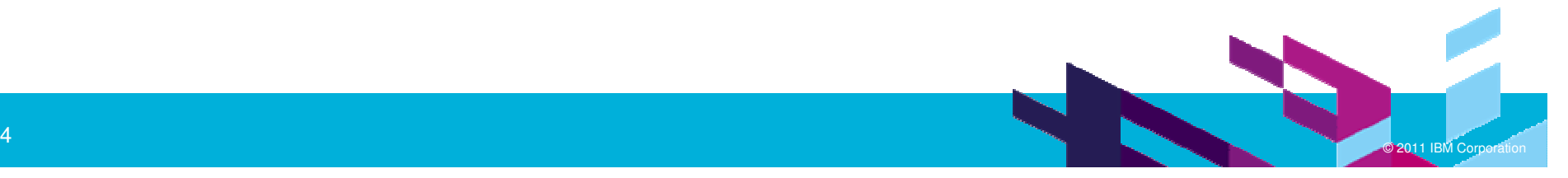

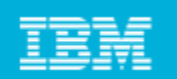

## JAX-RS Support

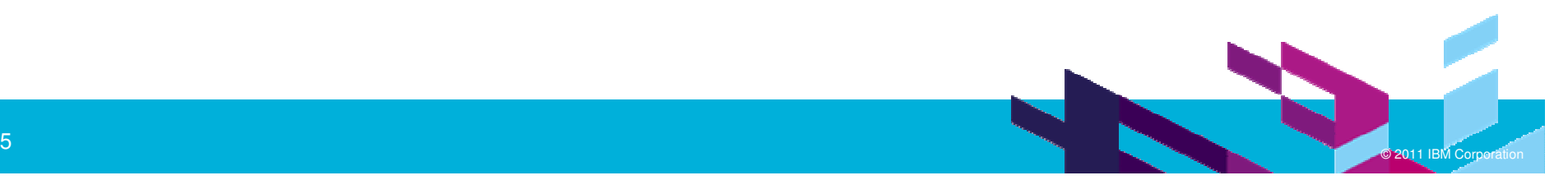

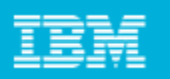

### JAX-RS: The Java API for RESTful Web Services

 JAX-RS: Java API for RESTful Web Services provides Java API for creating REST Services

- JAX-RS uses annotations to simplify the development and deployment of web services
	- @Path, specifies the relative path for a resource class.
	- $\bullet$  @GET $\Box$ @PUT, @POST $\Box$ @DELETE, specifies the<br>HTTP request type of a resource method HTTP request type of a resource method.
	- ▶ @Produces, specifies the returned MIME media types<br>etc etc

….

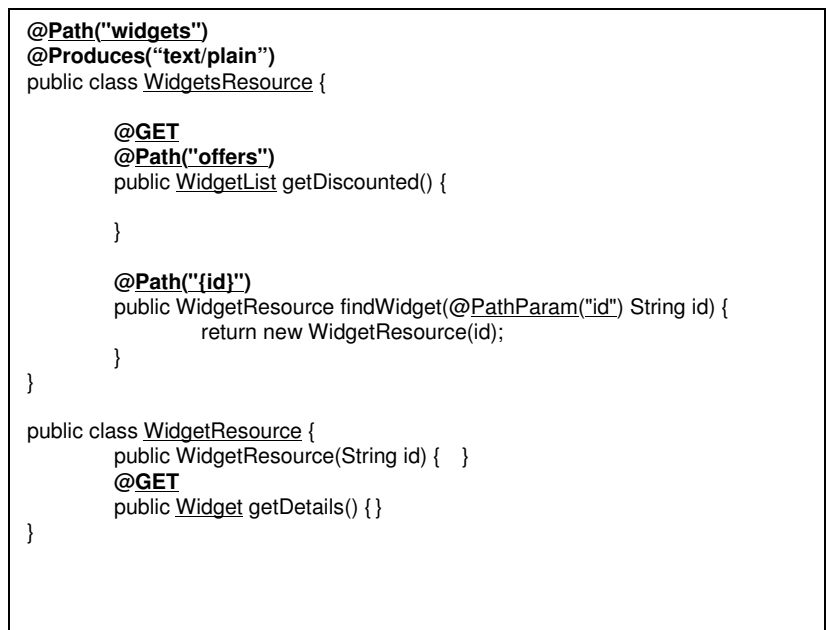

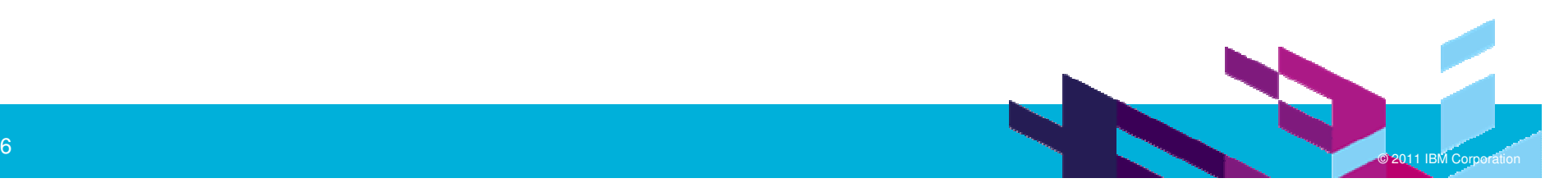

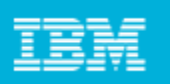

## JAX-RS: The Java API for RESTful Web Services

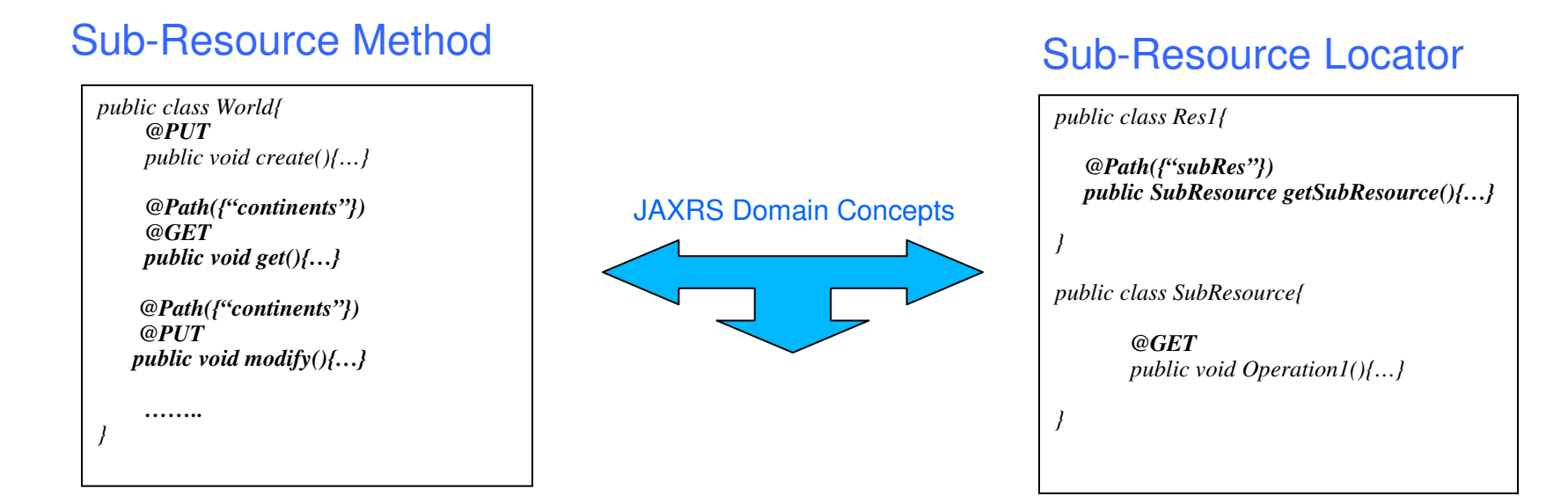

*@Provider @Produces(application/xml)public class WorldProvider implements MessageBodyWriter<World>{*

*}*

#### Provider for Type Conversion

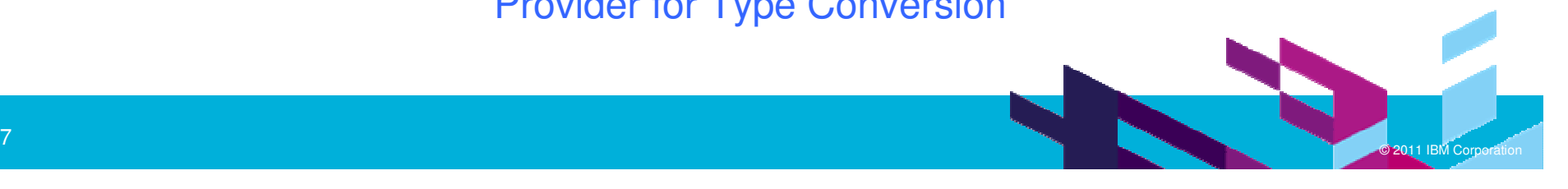

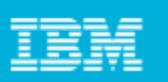

**JAX-RS** 

**D** VirtualResource Class SubResourceLocator Operation

## JAX-RS Modelling

#### $\Box$ REST Profile is independent of any target platform

- ▶ JAXRS Extension profile captures modeling concepts for the JAXRS domain
- ▶ Can be applied along with REST Services profiles

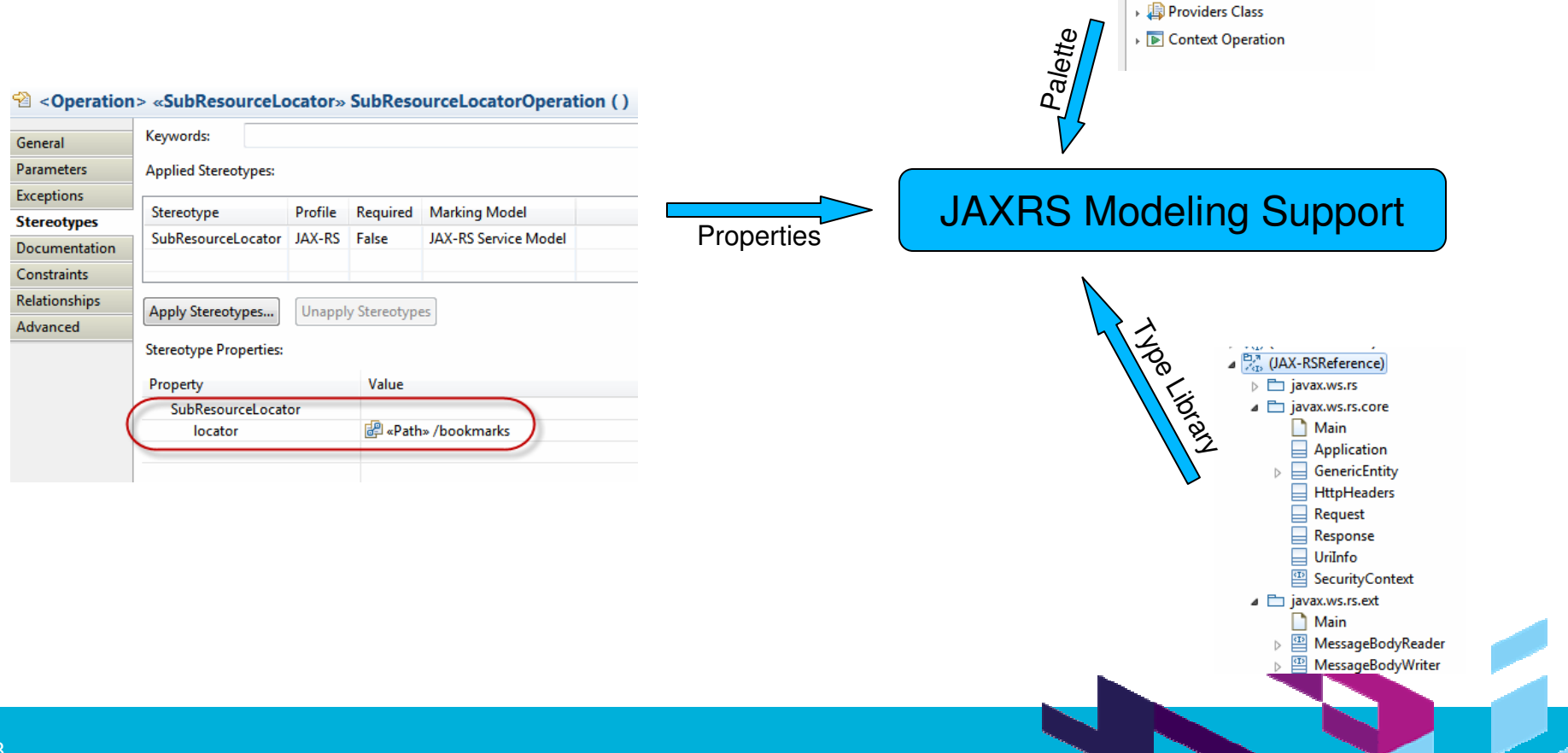

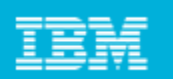

#### JAX-RS Code Generation

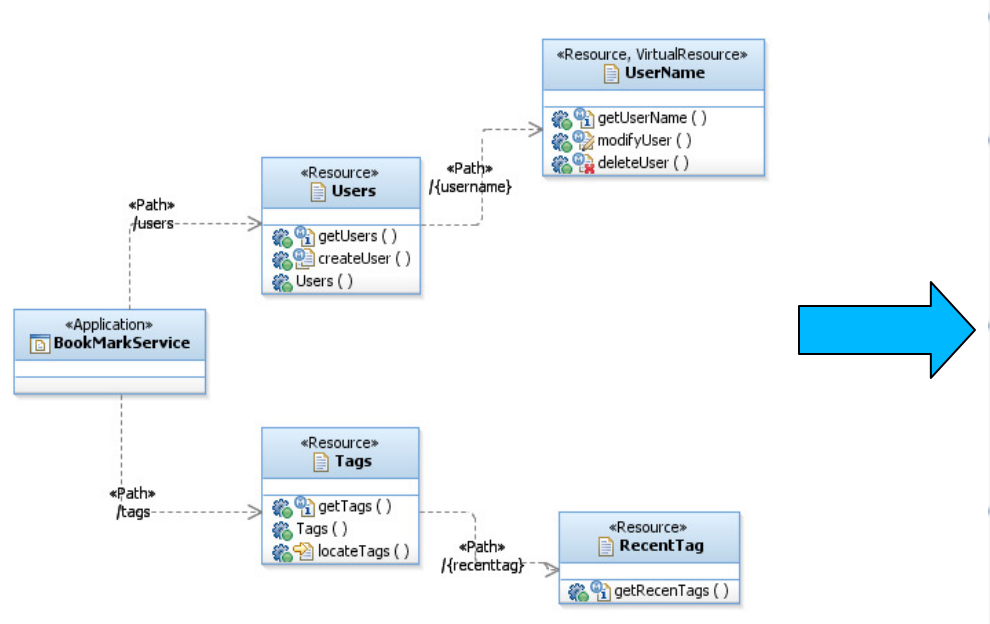

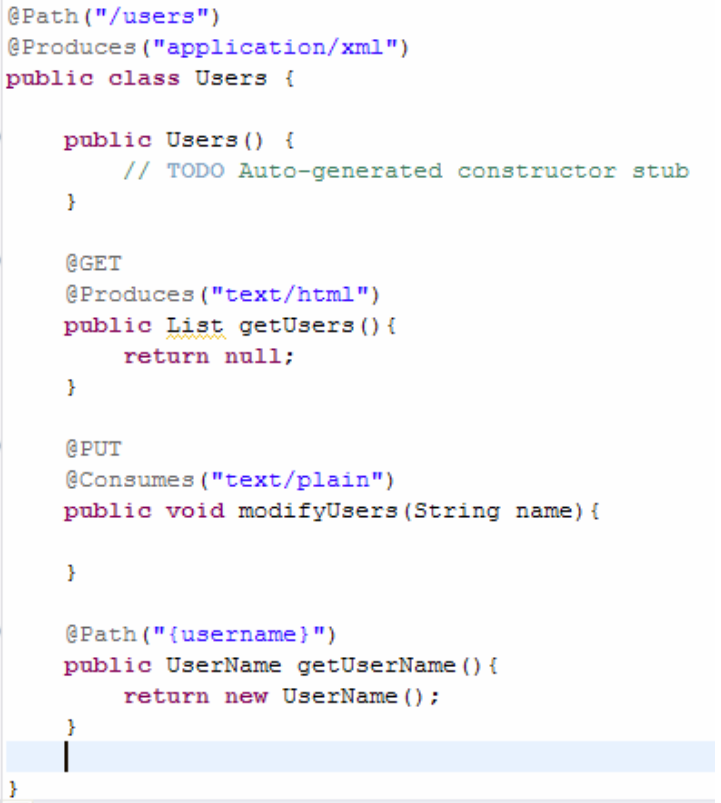

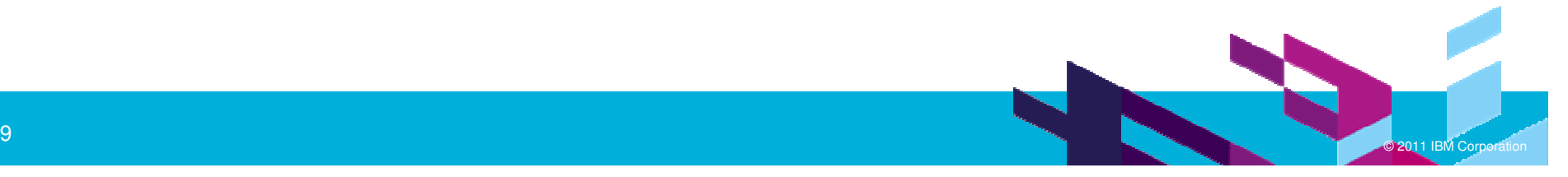

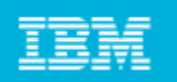

## Reverse Engineering

- Allows reverse transforming JAXRS code into REST service model
- Complete RTE support for incremental development

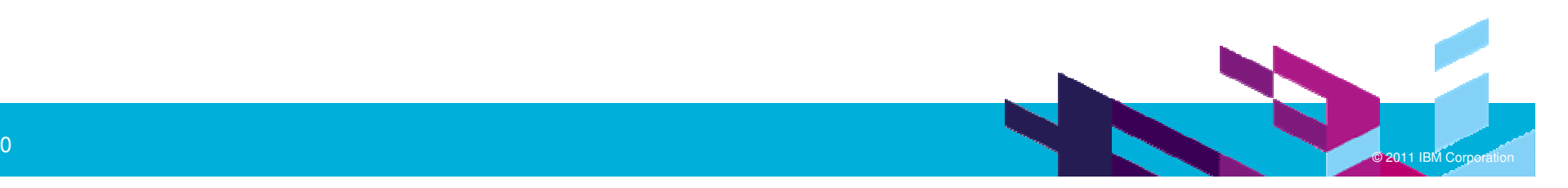

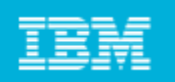

# DemoBookmark Service

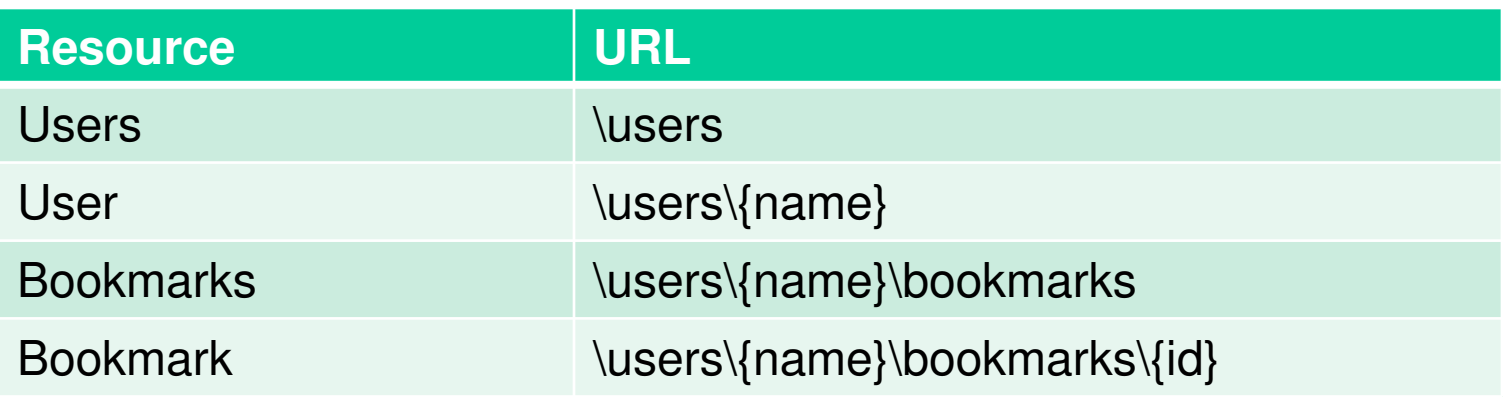

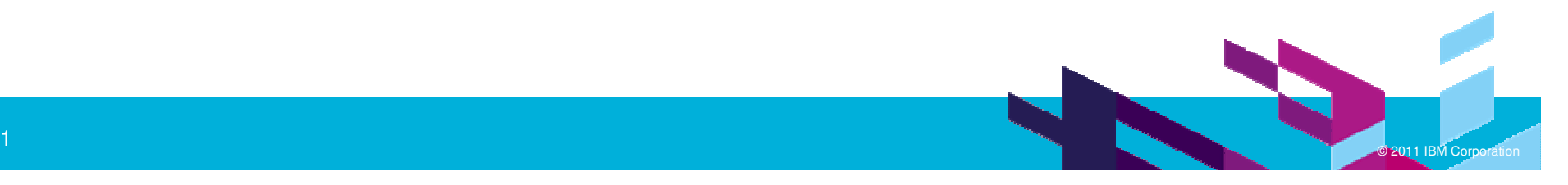

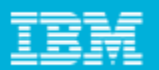

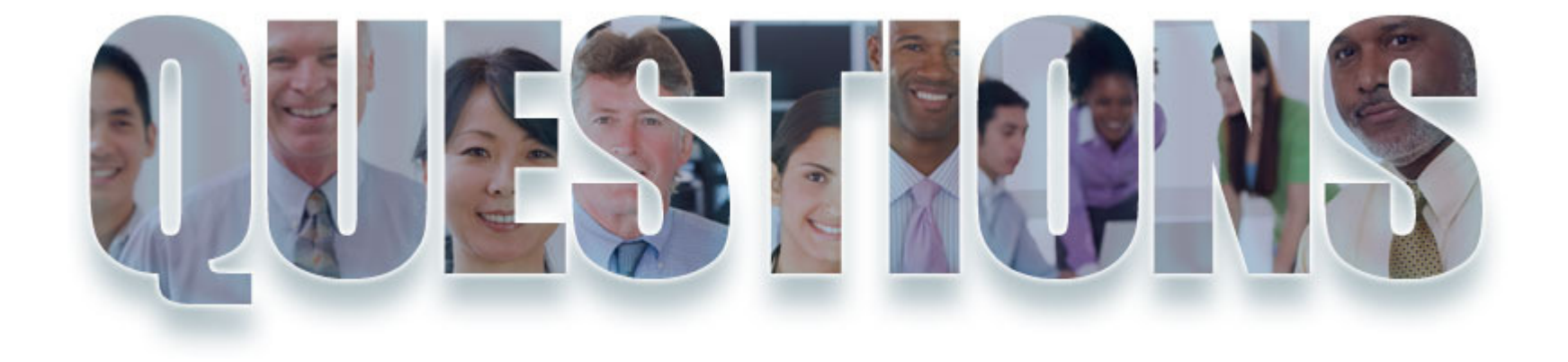

#### **www.ibm/software/rational**

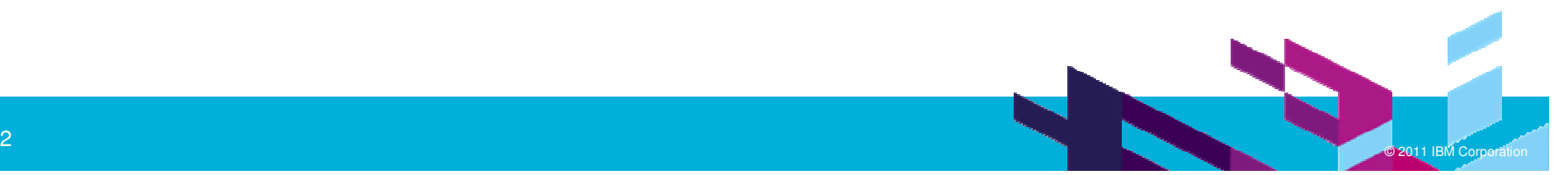

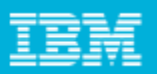

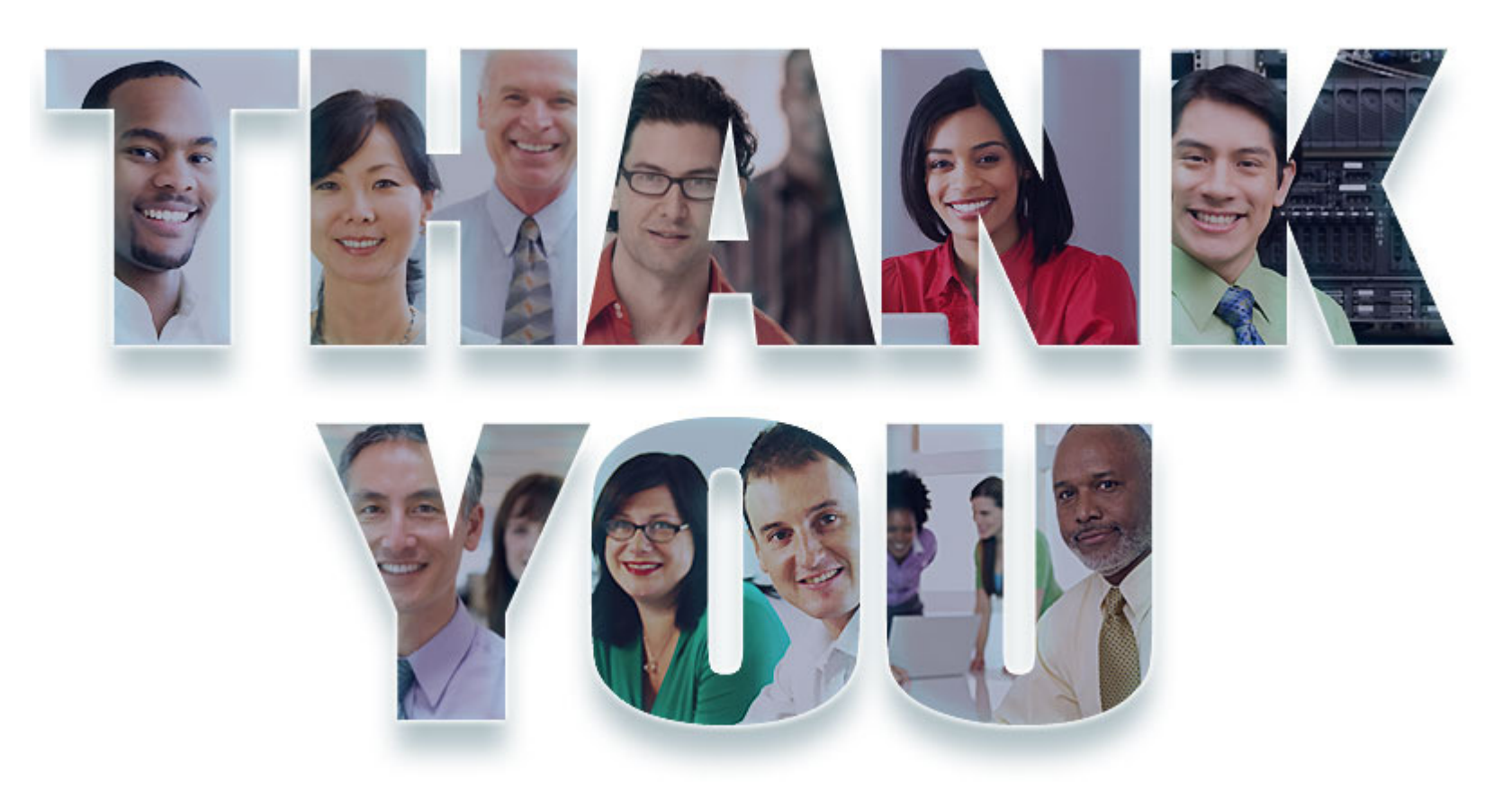

#### **www.ibm/software/rational**

© Copyright IBM Corporation 2011. All rights reserved. The information contained in these materials is provided for informational purposes only, and is provided AS IS without warranty of<br>any kind, express or implied. IBM s

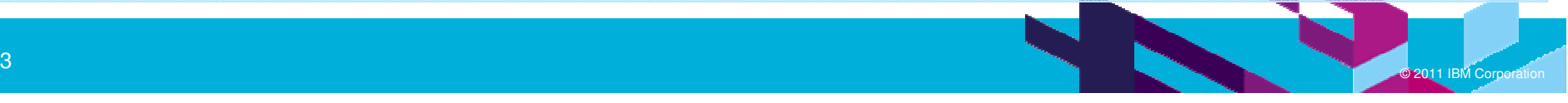